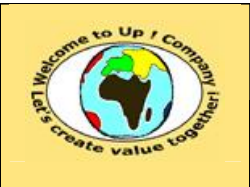

**Référence :** UpComp-Plan Qualité-000049-A Modèle de spécification de validité des composants.doc

#### **Suivi des versions-révisions et des validations du document.**

Ce document annule et remplace tout document diffusé de version-révision antérieure.

Dès réception de ce document, les destinataires ont pour obligation de détruire les versions-révisions antérieures, toutes les copies, et dus remplacer par cette version.

Si les versions-révisions antérieures sont conservées pour mémoire, les destinataires doivent s'assurer qu'elles ne peuvent être confondues avec cette présente version-révision dans leur usage courant.

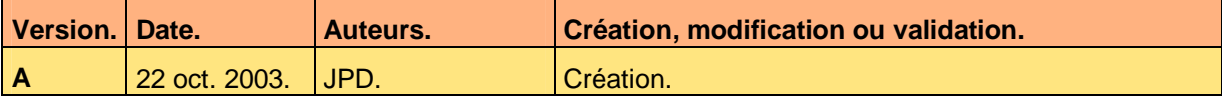

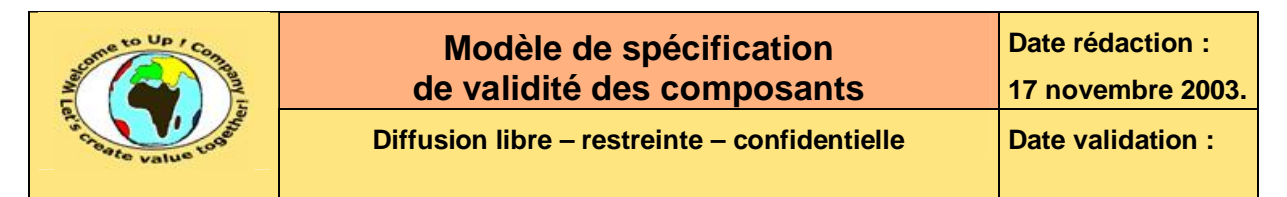

#### **Tables**  $\mathbf 1$

#### Table des matières  $1.1$

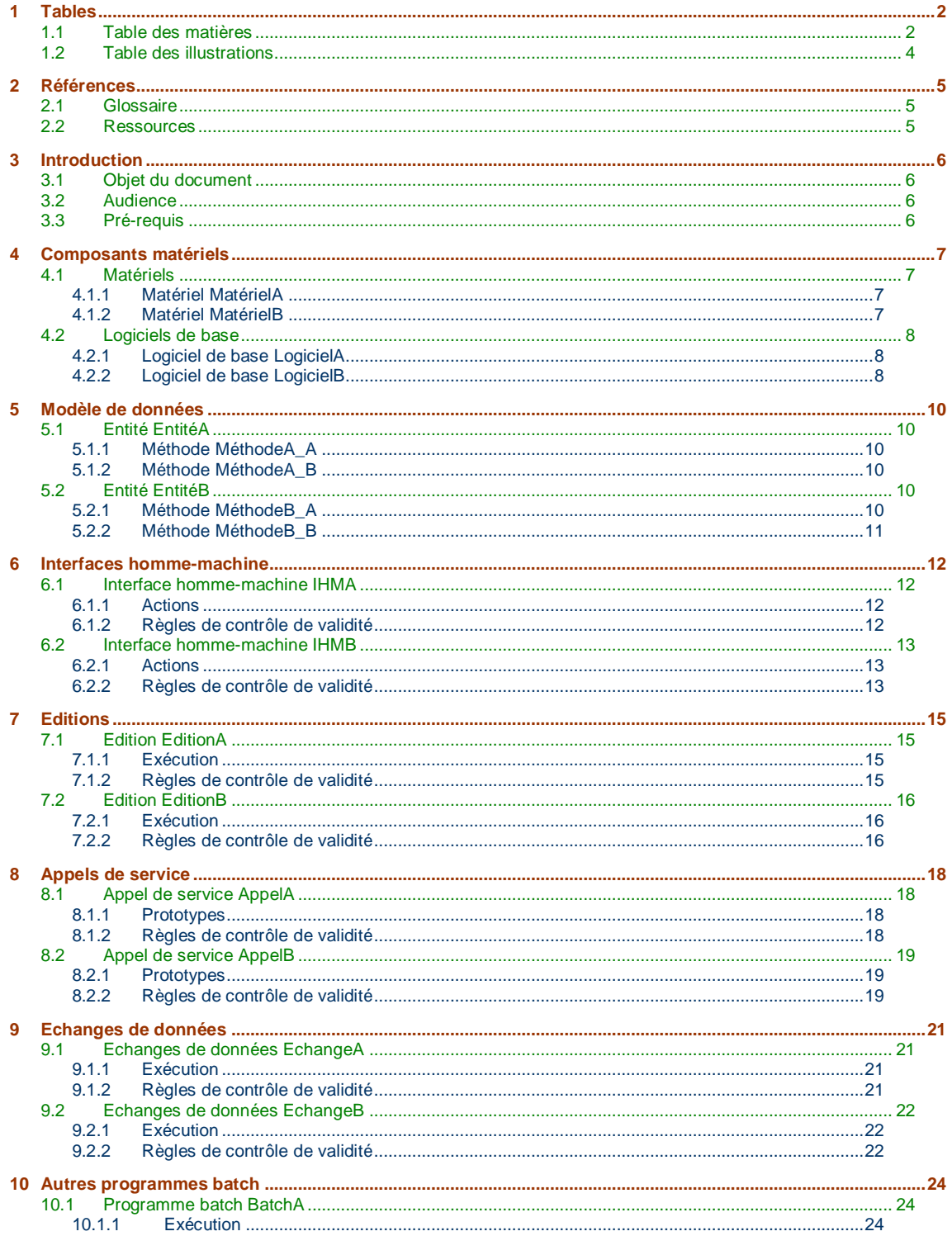

Ce document est la propriété d'*Up ! Assets Management*. Tous droits réservés.

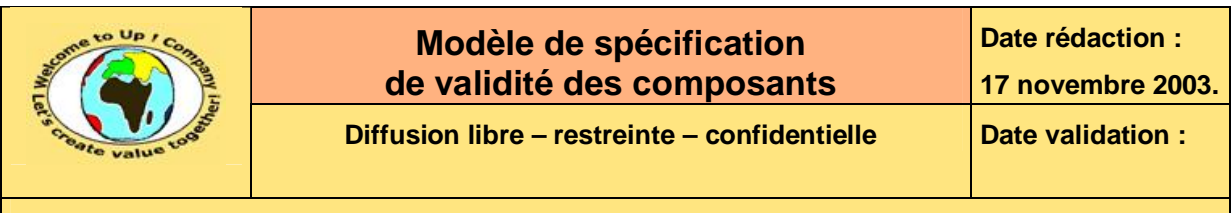

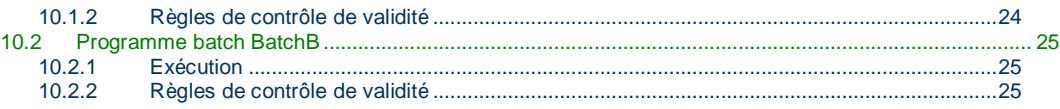

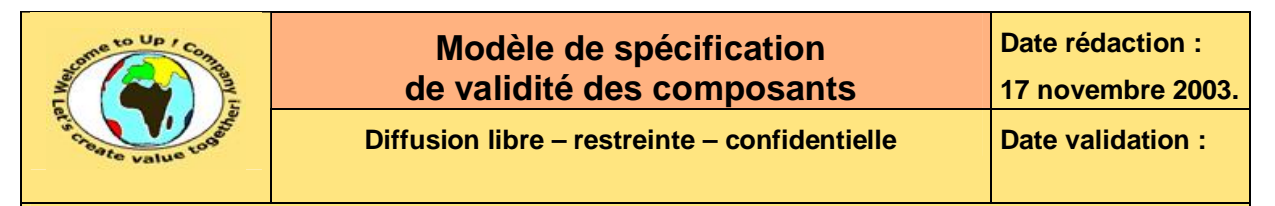

# **1.2 Table des illustrations**

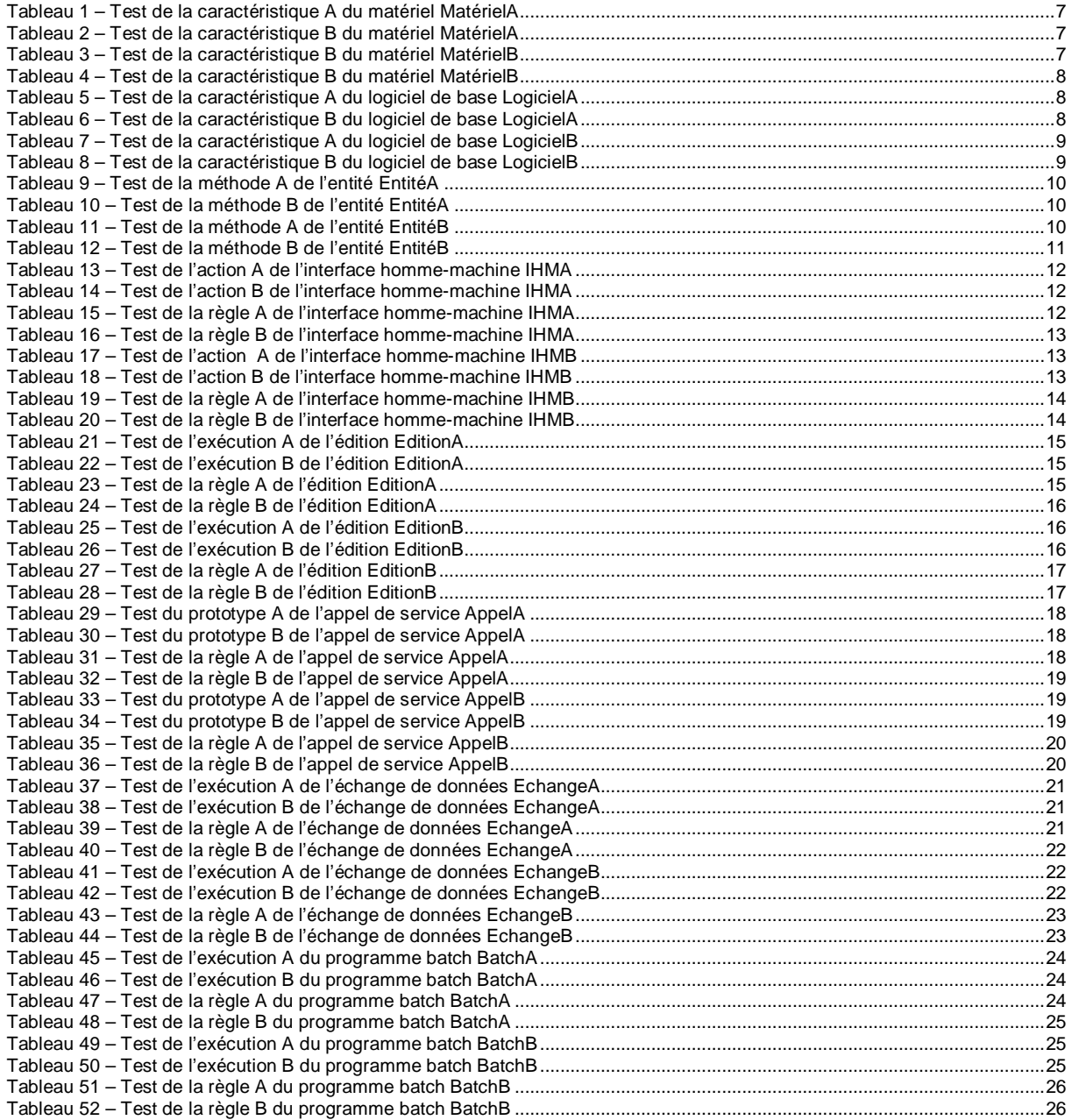

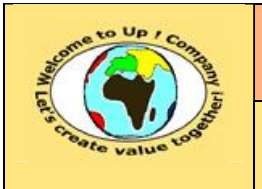

**Référence :** UpComp-Plan Qualité-000049-A Modèle de spécification de validité des composants.doc

# **2 Références**

# **2.1 Glossaire**

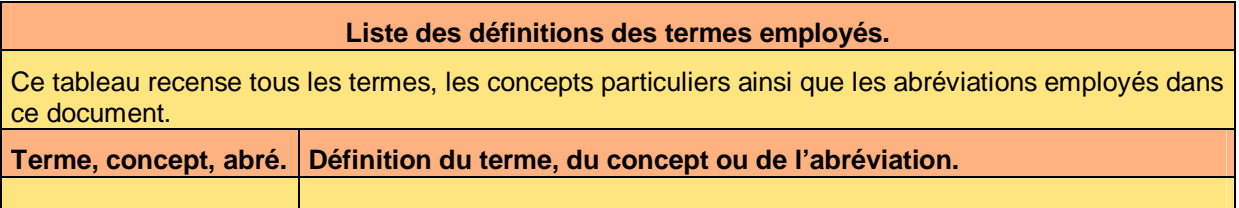

# **2.2 Ressources**

### **Liste des documents applicables et en référence.**

Un document est **applicable** à partir du moment où son contenu est validé et que l'activité ou le projet fait partie de son périmètre d'application. Il est obligatoire d'appliquer son contenu.

Un document est en **référence** à partir du moment où son contenu n'est pas validé ou que l'activité ou le projet ne fait partie de son périmètre d'application. Il est recommandé d'appliquer son contenu mais cela n'est pas obligatoire.

Un document applicable est indicé par *A1*, *A2*, *A3*, etc. Un document en référence est indicé par *R1*, *R2*, *R3*, etc.

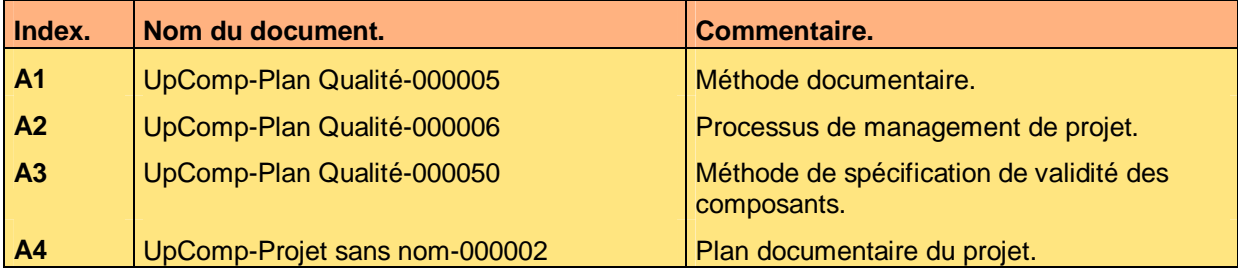

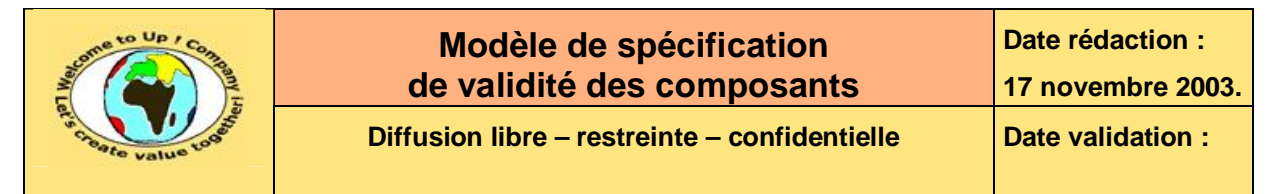

# **3 Introduction**

# **3.1 Objet du document**

L'objet de ce document est de vérifier que les fonctionnalités et les contrôles de validité entrant dans le périmètre des composants du module *NomDuModule* du projet *ProjetSansNom* sont correctement pris en compte.

Ce document est rédigé et approuvé par la *Maîtrise d'Oeuvre* (**MOE**).

# **3.2 Audience**

Ce document s'adresse aux directeurs de projets et aux chefs de projets de la *Maîtrise d'Oeuvre* (**MOE**) impliqués dans le projet *ProjetSansNom* et, plus généralement, à tout acteur devant comprendre la mise en oeuvre technique du projet *ProjetSansNom*.

# **3.3 Pré-requis**

Le pré-requis est la connaissance des documents suivants :

- **Méthode documentaire** [A1].
- **Processus de management de projet** [A2].
- **Méthode de spécification de test des composants** [A3].

Nous rappelons que tous les documents applicables ou référencés pour le projet *ProjetSansNom* sont tracés dans le **Plan documentaire** [A4].

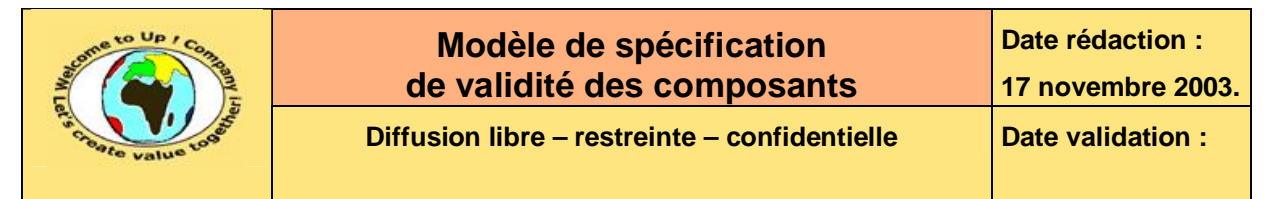

# **4 Composants matériels**

# **4.1 Matériels**

## **4.1.1 Matériel MatérielA**

#### **4.1.1.1 Caractéristique CaractéristiqueA\_A**

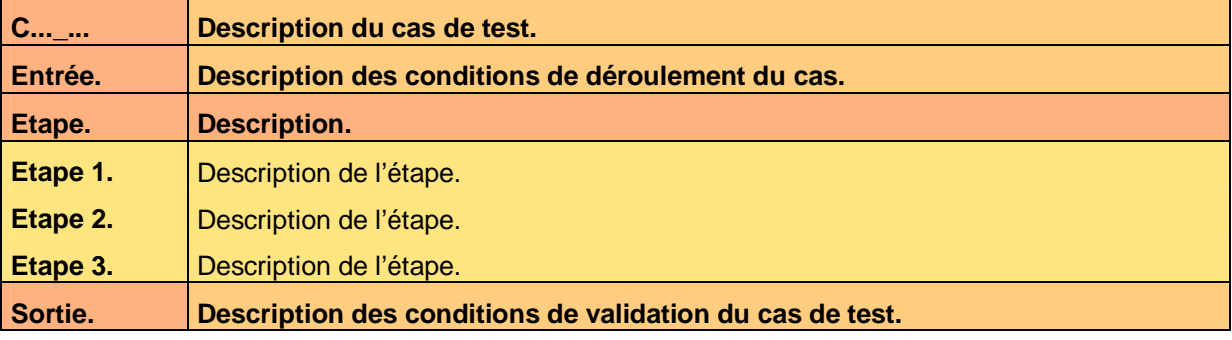

**Tableau 1 – Test de la caractéristique A du matériel MatérielA** 

#### **4.1.1.2 Caractéristique CaractéristiqueA\_B**

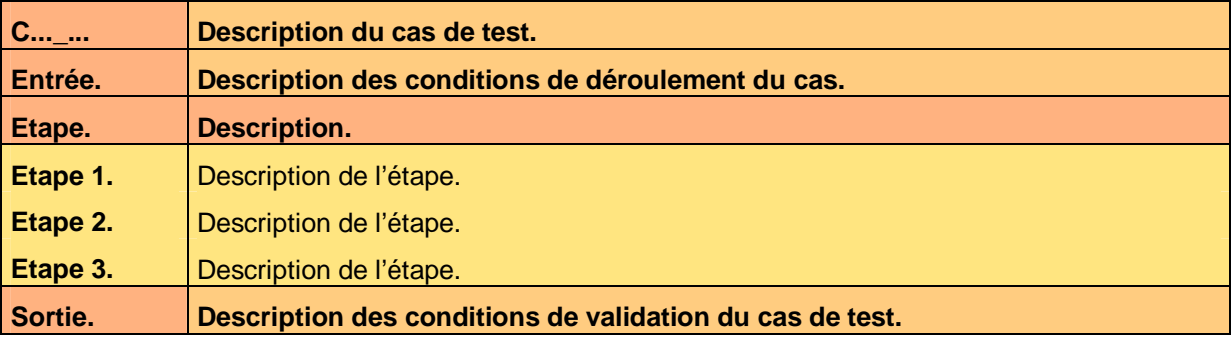

**Tableau 2 – Test de la caractéristique B du matériel MatérielA** 

## **4.1.2 Matériel MatérielB**

#### **4.1.2.1 Caractéristique CaractéristiqueB\_A**

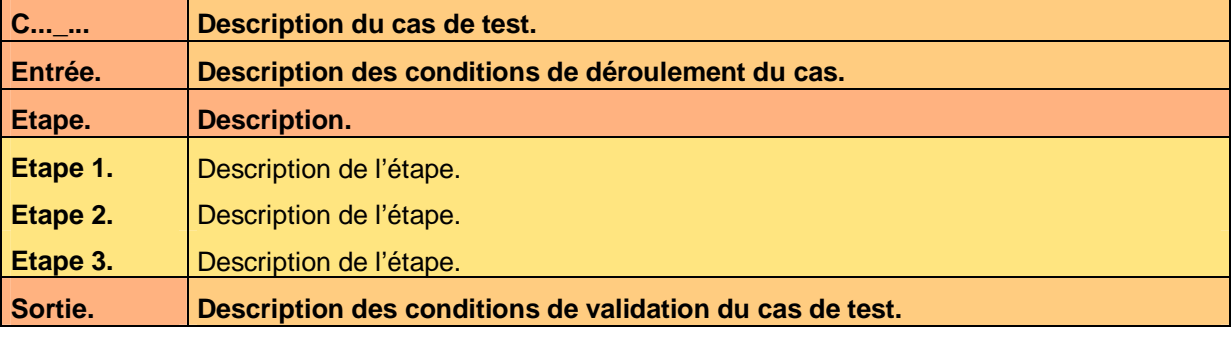

#### **Tableau 3 – Test de la caractéristique B du matériel MatérielB**

Ce document est la propriété d'*Up ! Assets Management*. Tous droits réservés. Page 7 sur 26

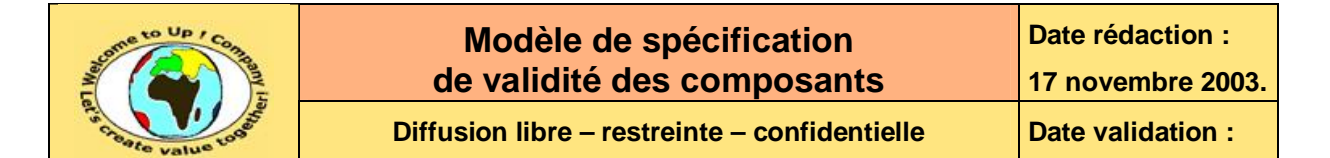

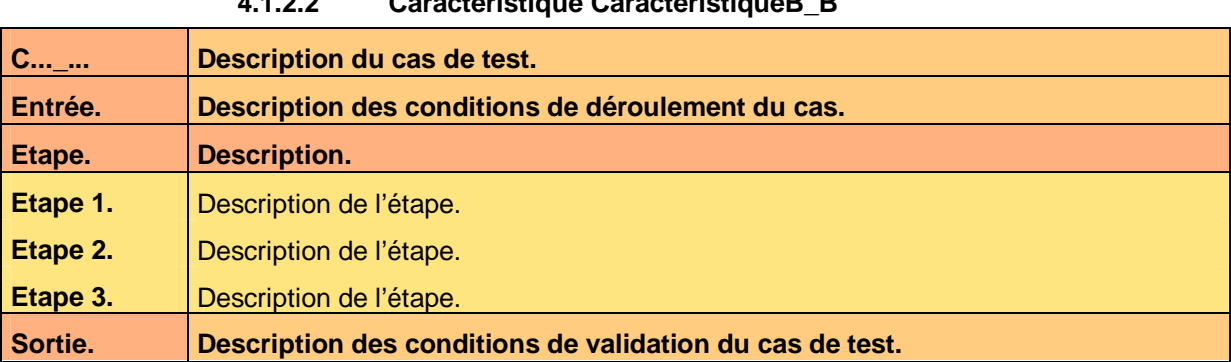

**4.1.2.2 Caractéristique CaractéristiqueB\_B** 

**Tableau 4 – Test de la caractéristique B du matériel MatérielB** 

# **4.2 Logiciels de base**

# **4.2.1 Logiciel de base LogicielA**

#### **4.2.1.1 Caractéristique CaractéristiqueA\_A**

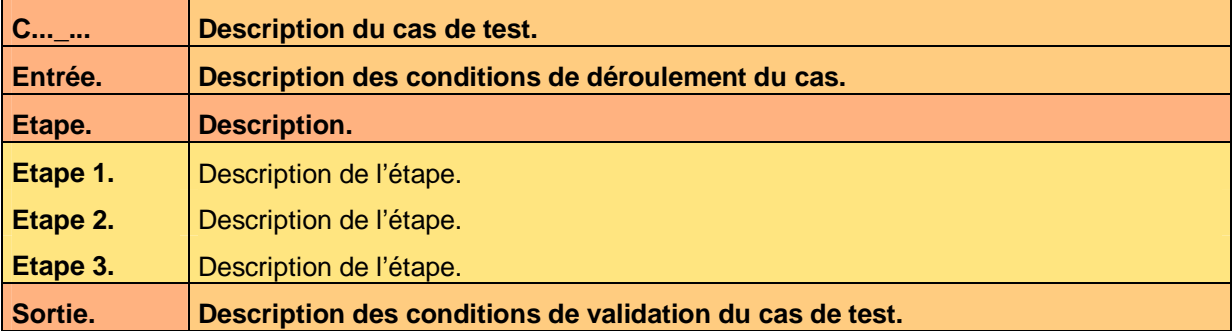

**Tableau 5 – Test de la caractéristique A du logiciel de base LogicielA** 

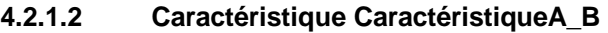

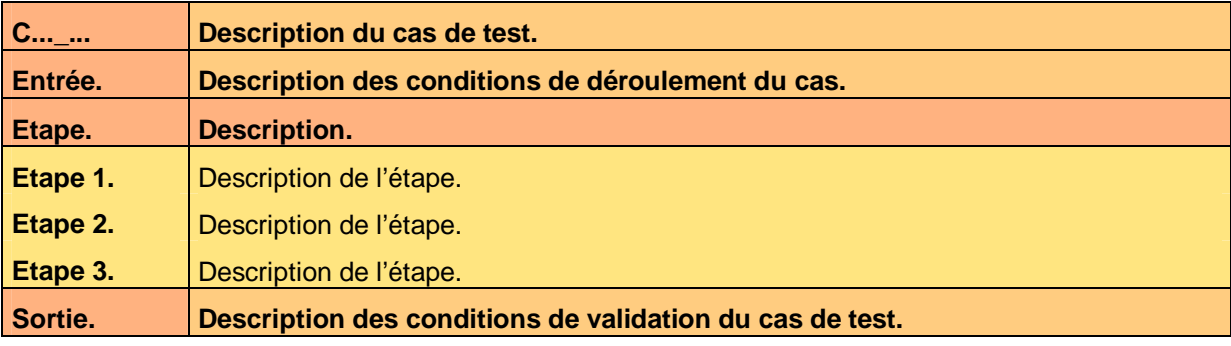

**Tableau 6 – Test de la caractéristique B du logiciel de base LogicielA** 

## **4.2.2 Logiciel de base LogicielB**

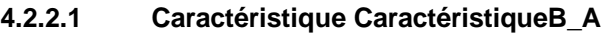

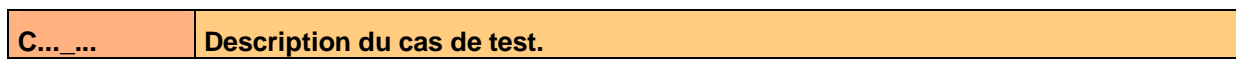

Ce document est la propriété d'*Up ! Assets Management*. Tous droits réservés. Page 8 sur 26

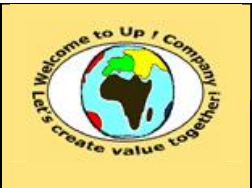

**Référence :** UpComp-Plan Qualité-000049-A Modèle de spécification de validité des composants.doc

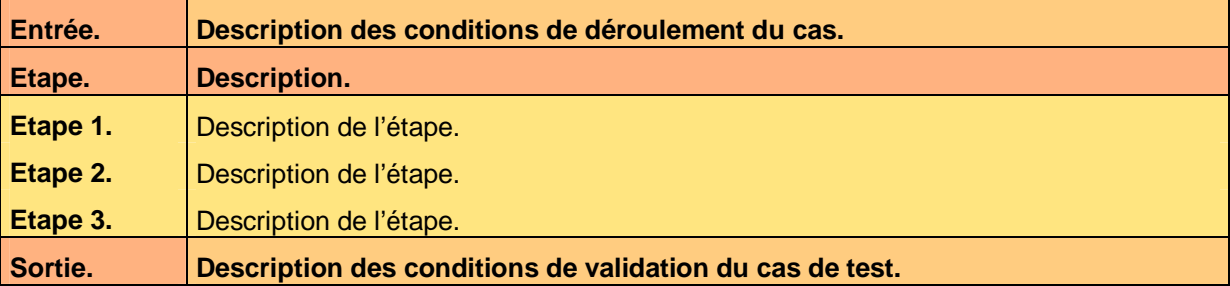

**Tableau 7 – Test de la caractéristique A du logiciel de base LogicielB** 

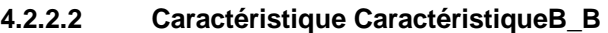

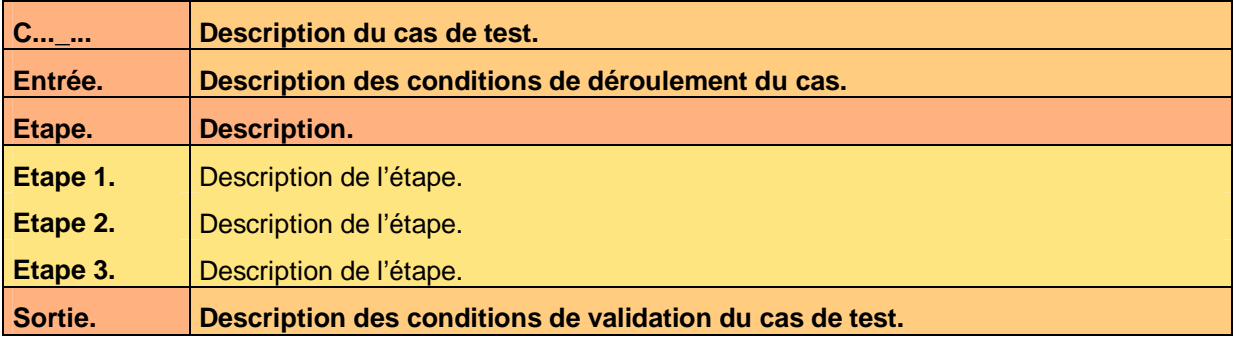

**Tableau 8 – Test de la caractéristique B du logiciel de base LogicielB** 

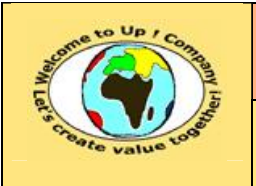

**Référence :** UpComp-Plan Qualité-000049-A Modèle de spécification de validité des composants.doc

# **5 Modèle de données**

# **5.1 Entité EntitéA**

# **5.1.1 Méthode MéthodeA\_A**

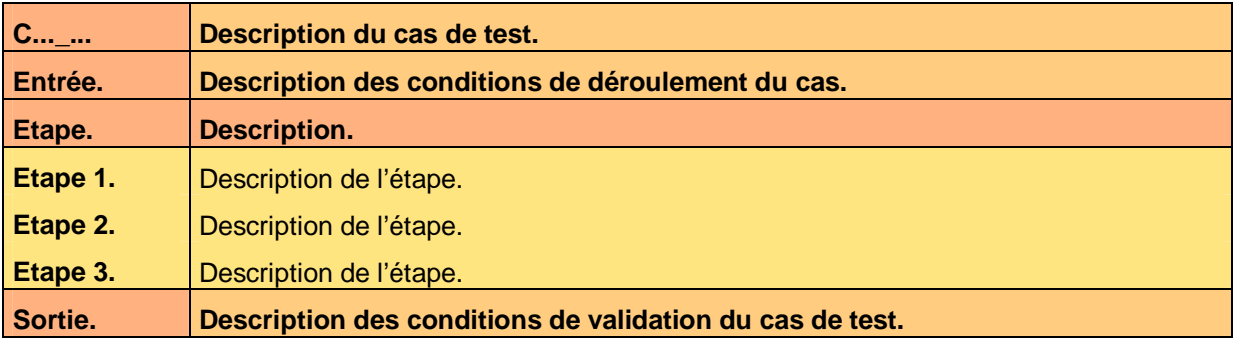

**Tableau 9 – Test de la méthode A de l'entité EntitéA** 

## **5.1.2 Méthode MéthodeA\_B**

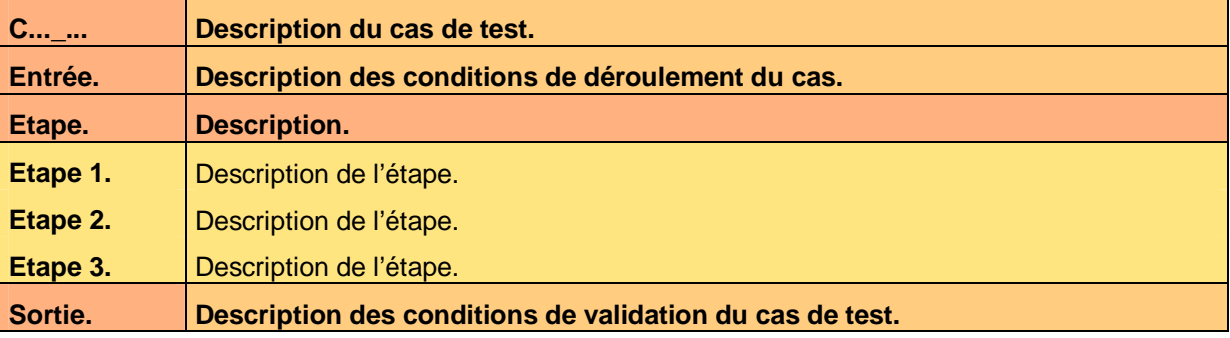

**Tableau 10 – Test de la méthode B de l'entité EntitéA** 

# **5.2 Entité EntitéB**

# **5.2.1 Méthode MéthodeB\_A**

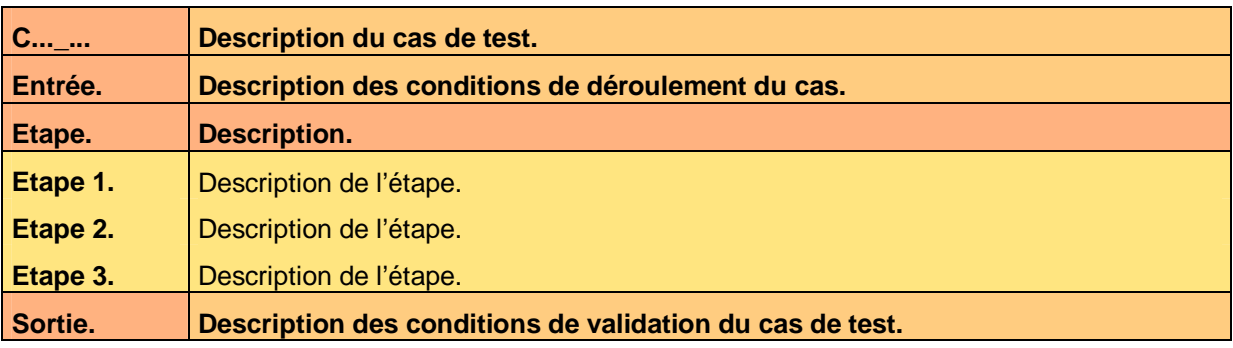

**Tableau 11 – Test de la méthode A de l'entité EntitéB** 

Ce document est la propriété d'*Up ! Assets Management*. Tous droits réservés. Page 10 sur 26

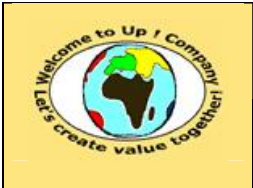

## **5.2.2 Méthode MéthodeB\_B**

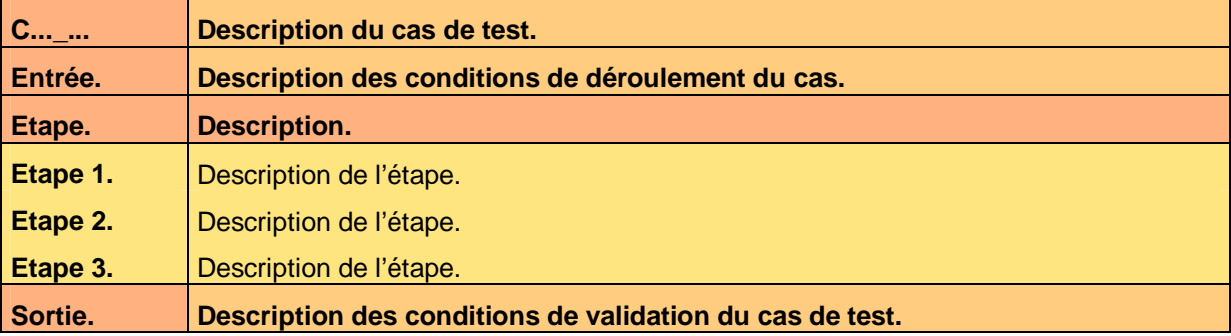

**Tableau 12 – Test de la méthode B de l'entité EntitéB** 

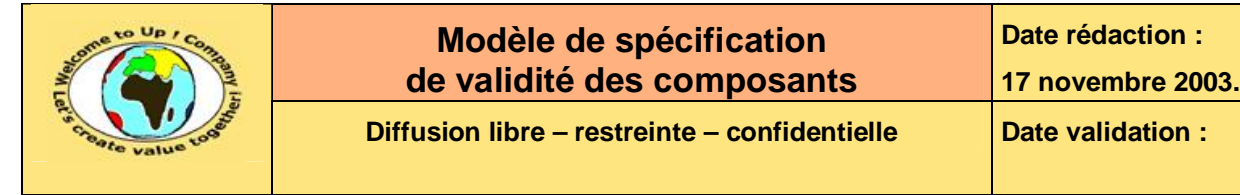

# **6 Interfaces homme-machine**

# **6.1 Interface homme-machine IHMA**

## **6.1.1 Actions**

## **6.1.1.1 Action ActionA\_A**

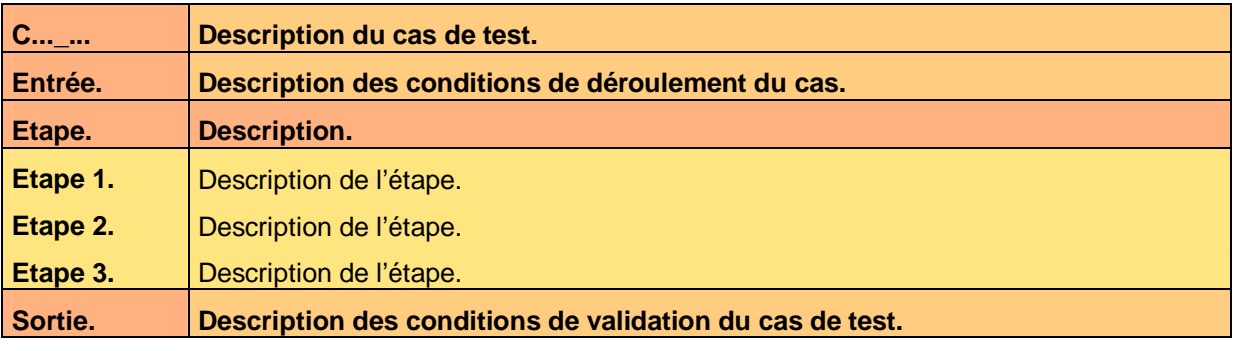

**Tableau 13 – Test de l'action A de l'interface homme-machine IHMA** 

### **6.1.1.2 Action ActionA\_B**

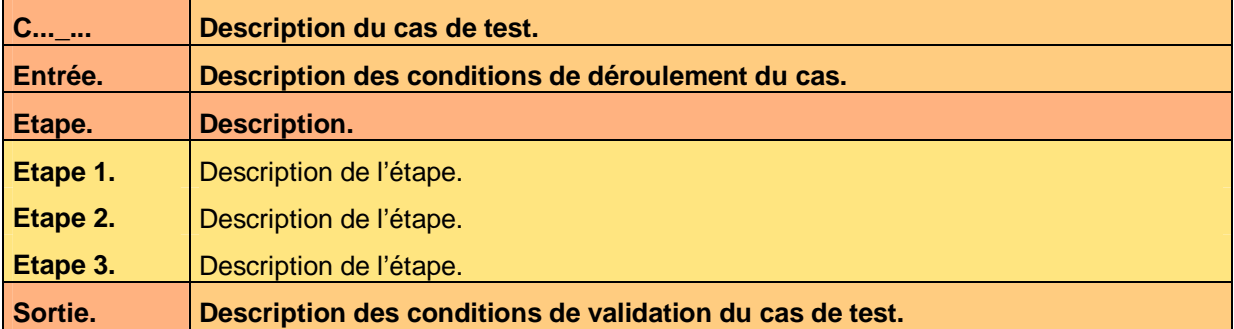

**Tableau 14 – Test de l'action B de l'interface homme-machine IHMA** 

# **6.1.2 Règles de contrôle de validité**

## **6.1.2.1 Règle RègleA\_A**

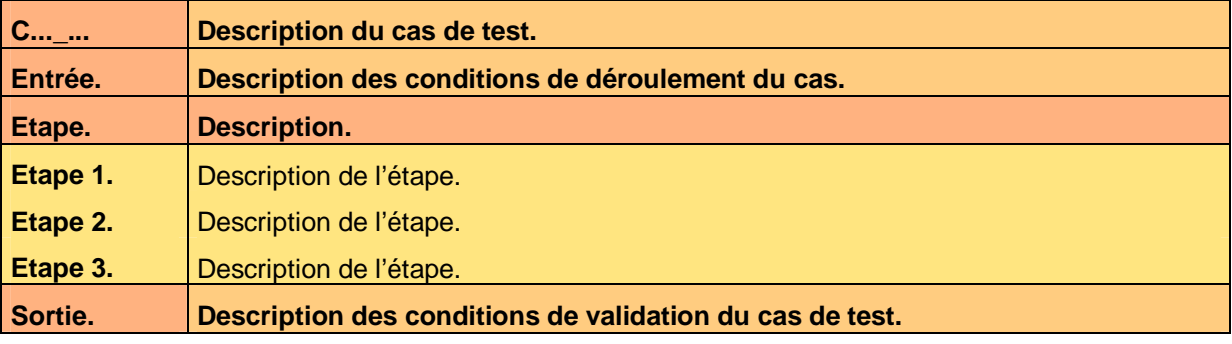

**Tableau 15 – Test de la règle A de l'interface homme-machine IHMA** 

Ce document est la propriété d'*Up ! Assets Management*. Tous droits réservés. Page 12 sur 26

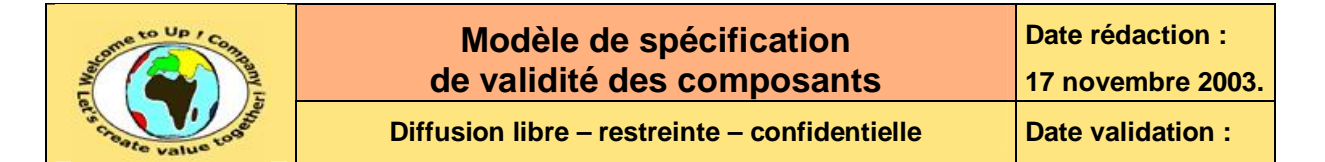

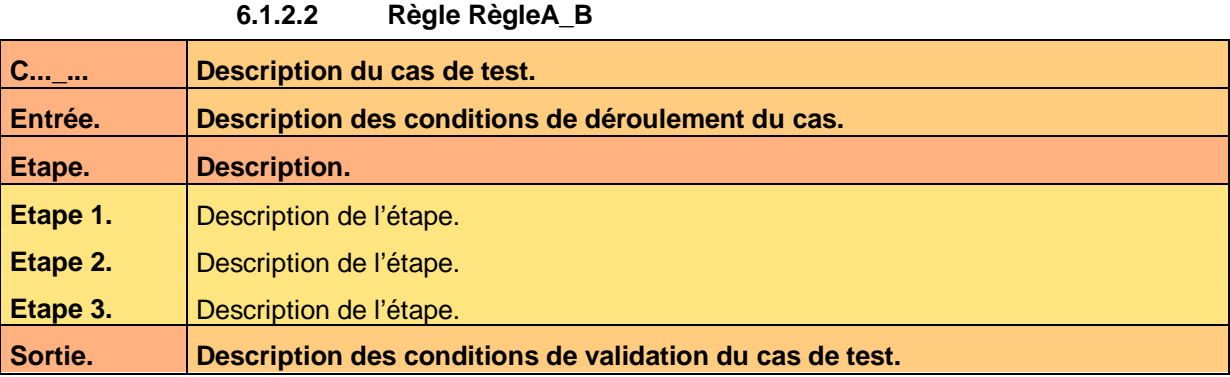

**Tableau 16 – Test de la règle B de l'interface homme-machine IHMA** 

# **6.2 Interface homme-machine IHMB**

## **6.2.1 Actions**

#### **6.2.1.1 Action ActionB\_A**

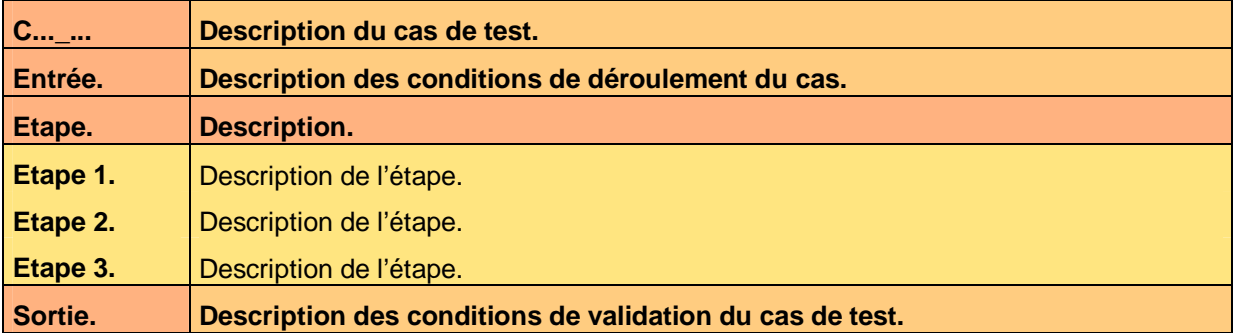

**Tableau 17 – Test de l'action A de l'interface homme-machine IHMB** 

#### **6.2.1.2 Action ActionB\_B**

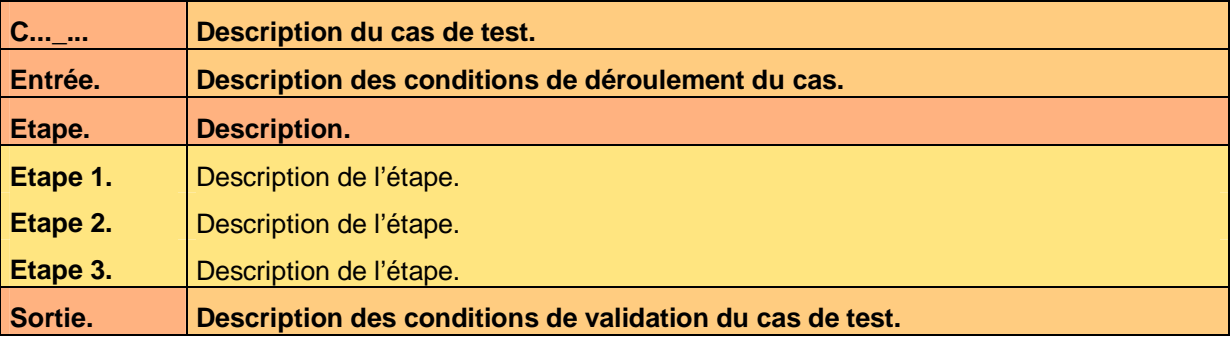

**Tableau 18 – Test de l'action B de l'interface homme-machine IHMB** 

## **6.2.2 Règles de contrôle de validité**

### **6.2.2.1 Règle RègleB\_A**

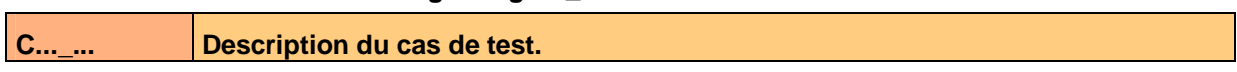

Ce document est la propriété d'*Up ! Assets Management*. Tous droits réservés. Page 13 sur 26

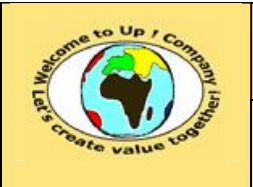

**Référence :** UpComp-Plan Qualité-000049-A Modèle de spécification de validité des composants.doc

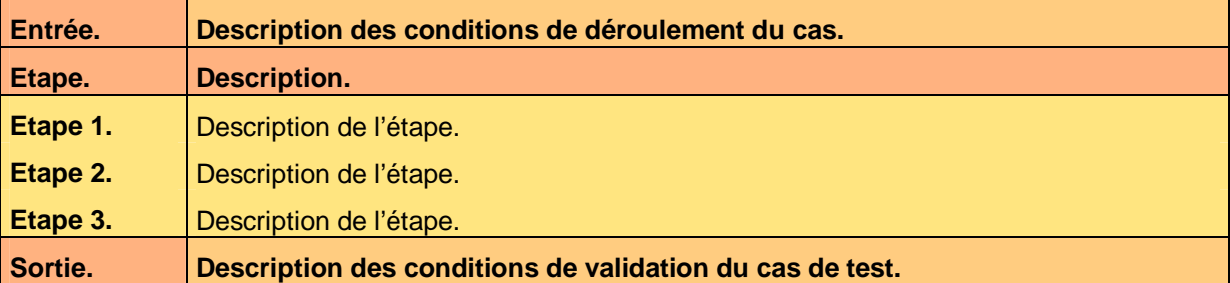

**Tableau 19 – Test de la règle A de l'interface homme-machine IHMB** 

#### **6.2.2.2 Règle RègleB\_B**

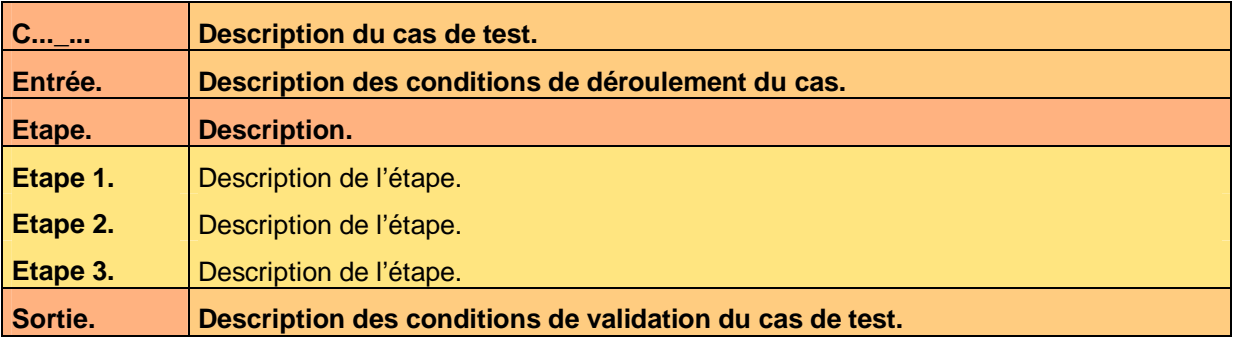

**Tableau 20 – Test de la règle B de l'interface homme-machine IHMB** 

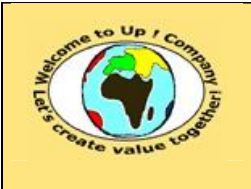

**Référence :** UpComp-Plan Qualité-000049-A Modèle de spécification de validité des composants.doc

# **7 Editions**

# **7.1 Edition EditionA**

# **7.1.1 Exécution**

# **7.1.1.1 Exécution ExécutionA\_A**

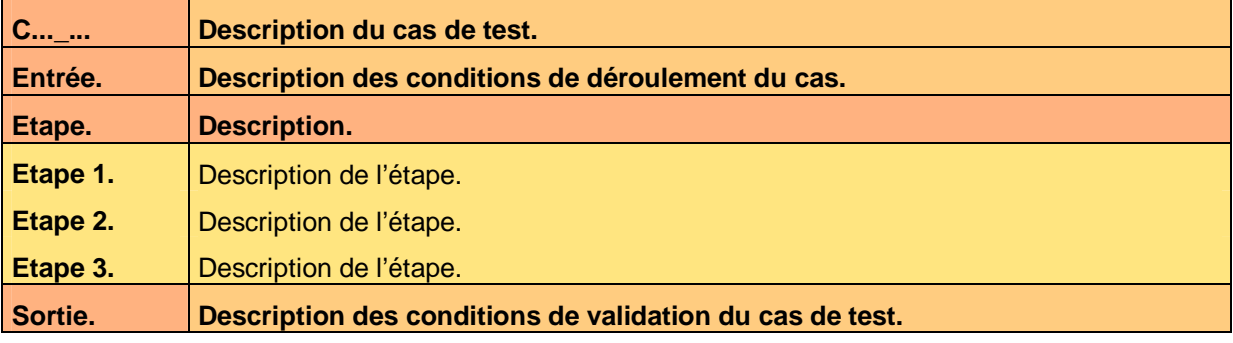

**Tableau 21 – Test de l'exécution A de l'édition EditionA** 

## **7.1.1.2 Exécution ExécutionA\_B**

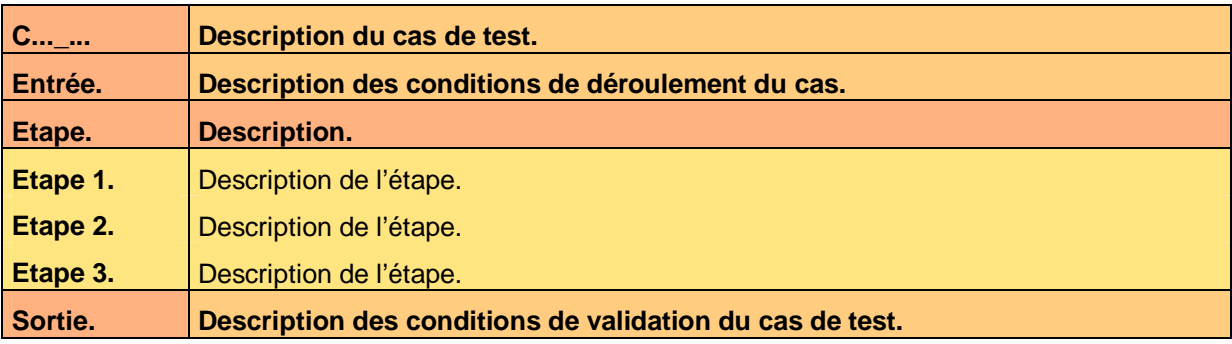

**Tableau 22 – Test de l'exécution B de l'édition EditionA** 

# **7.1.2 Règles de contrôle de validité**

# **7.1.2.1 Règle RègleA\_A**

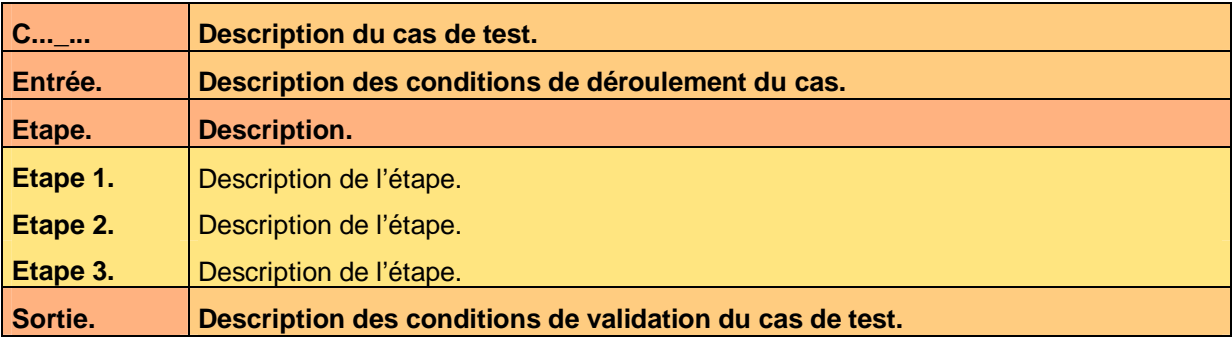

#### **Tableau 23 – Test de la règle A de l'édition EditionA**

Ce document est la propriété d'*Up ! Assets Management*. Tous droits réservés. Page 15 sur 26

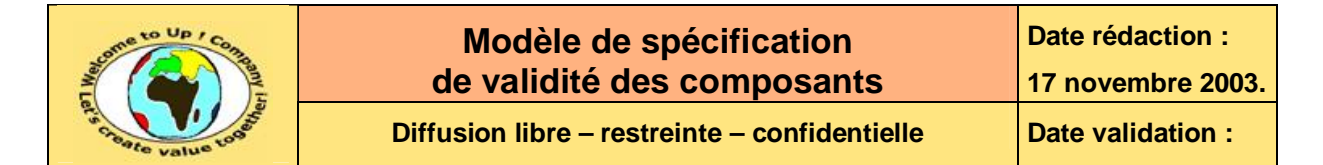

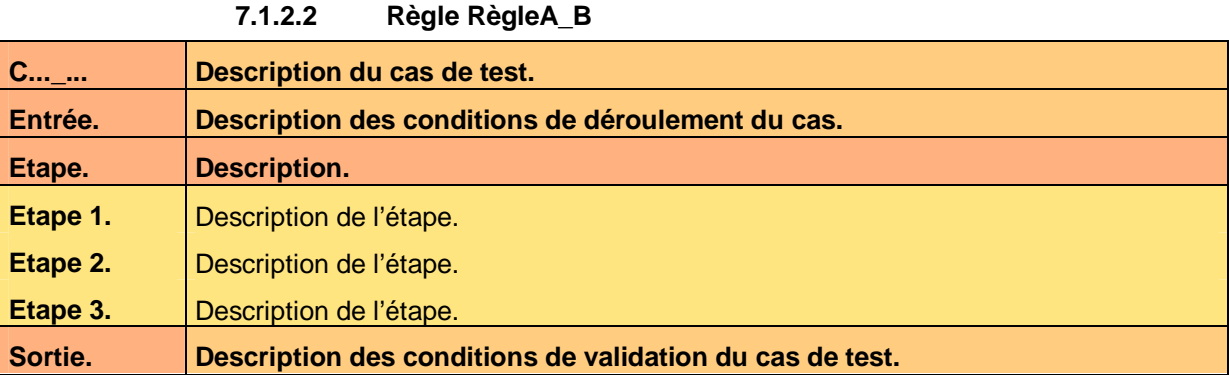

**Tableau 24 – Test de la règle B de l'édition EditionA** 

# **7.2 Edition EditionB**

## **7.2.1 Exécution**

### **7.2.1.1 Exécution ExécutionB\_A**

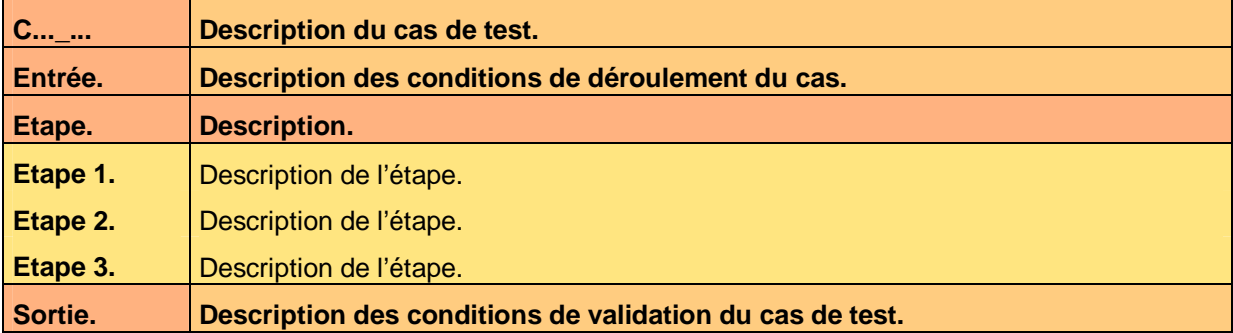

#### **Tableau 25 – Test de l'exécution A de l'édition EditionB**

#### **7.2.1.2 Exécution ExécutionB\_B**

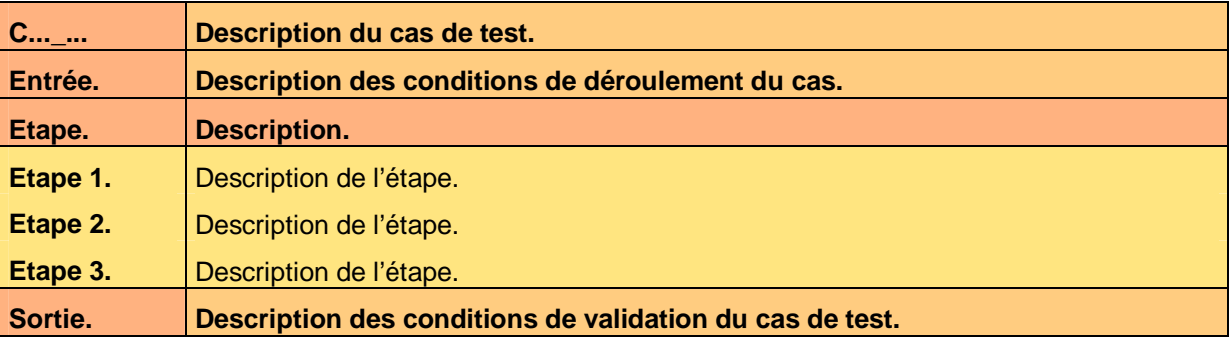

**Tableau 26 – Test de l'exécution B de l'édition EditionB** 

## **7.2.2 Règles de contrôle de validité**

### **7.2.2.1 Règle RègleB\_A**

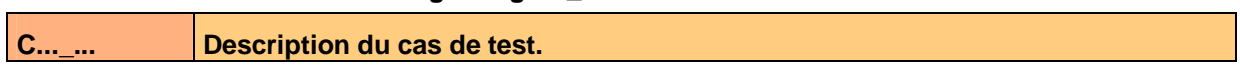

Ce document est la propriété d'*Up ! Assets Management*. Tous droits réservés. Page 16 sur 26

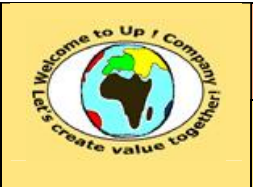

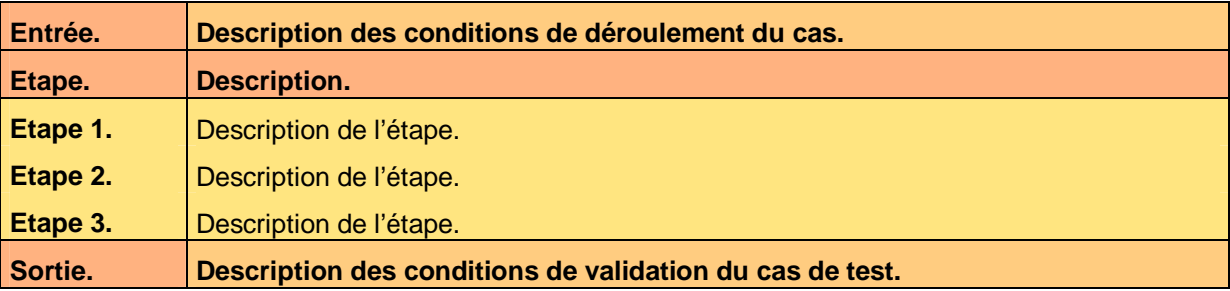

**Tableau 27 – Test de la règle A de l'édition EditionB** 

#### **7.2.2.2 Règle RègleB\_B**

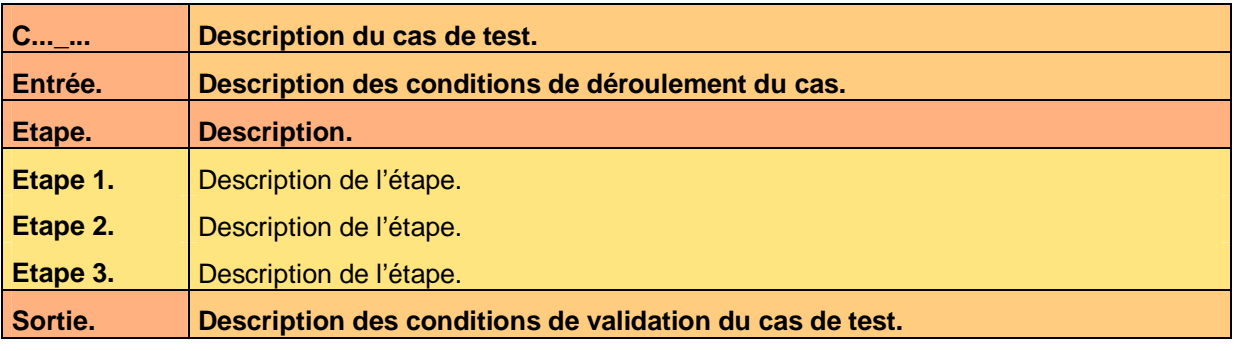

**Tableau 28 – Test de la règle B de l'édition EditionB** 

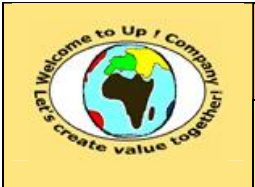

**Référence :** UpComp-Plan Qualité-000049-A Modèle de spécification de validité des composants.doc

# **8 Appels de service**

# **8.1 Appel de service AppelA**

# **8.1.1 Prototypes**

## **8.1.1.1 Prototype PrototypeA\_A**

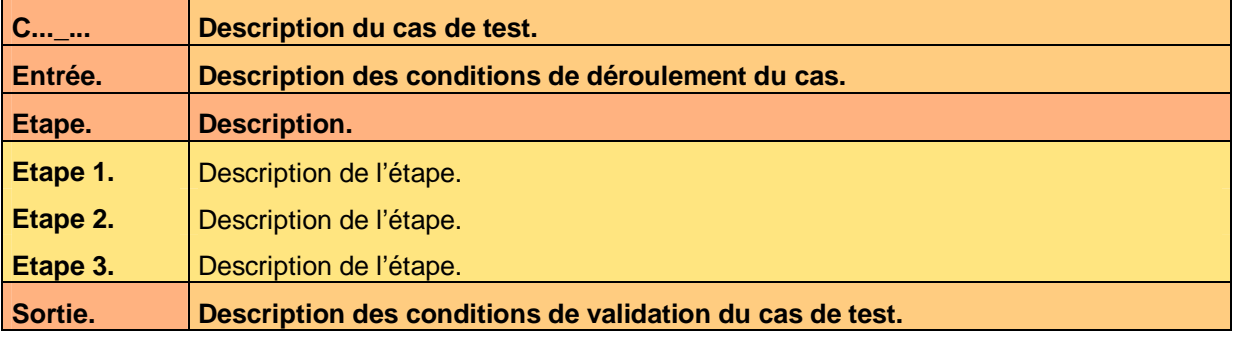

**Tableau 29 – Test du prototype A de l'appel de service AppelA** 

### **8.1.1.2 Prototype PrototypeA\_B**

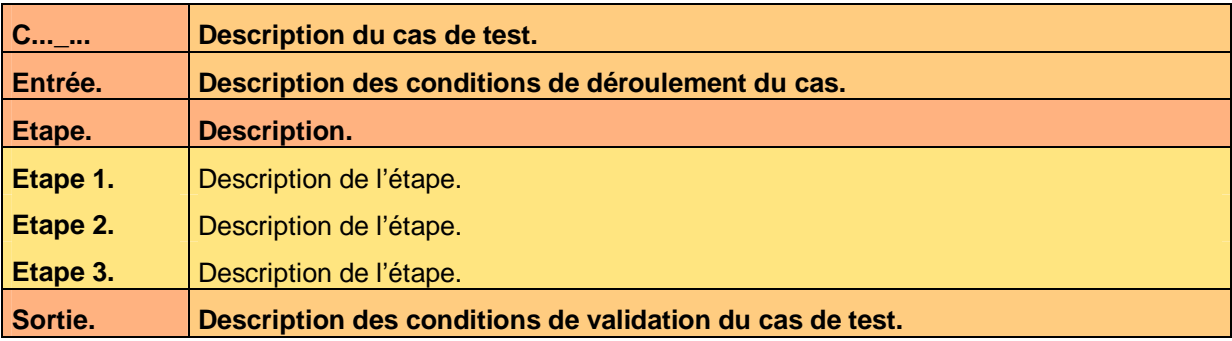

**Tableau 30 – Test du prototype B de l'appel de service AppelA** 

# **8.1.2 Règles de contrôle de validité**

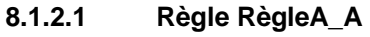

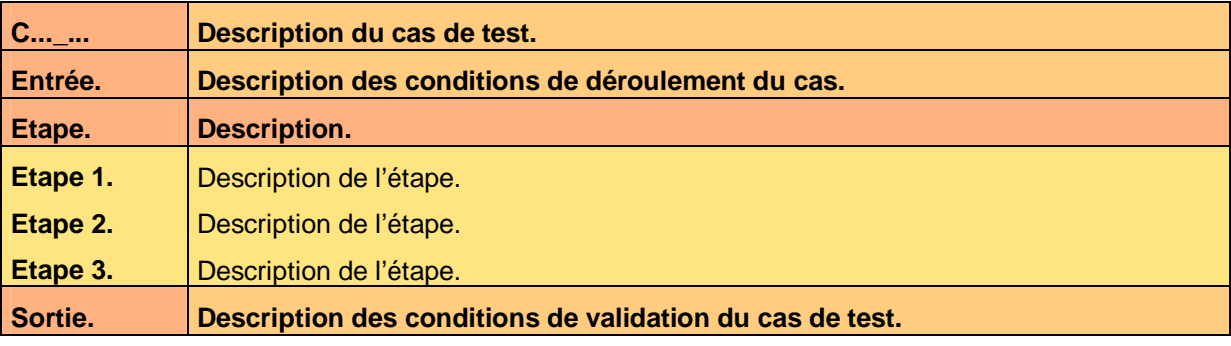

#### **Tableau 31 – Test de la règle A de l'appel de service AppelA**

Ce document est la propriété d'*Up ! Assets Management*. Tous droits réservés. Page 18 sur 26

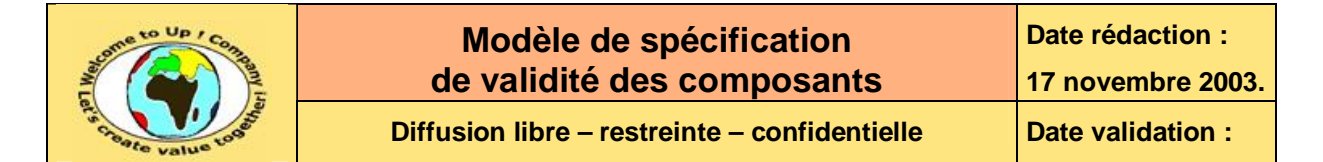

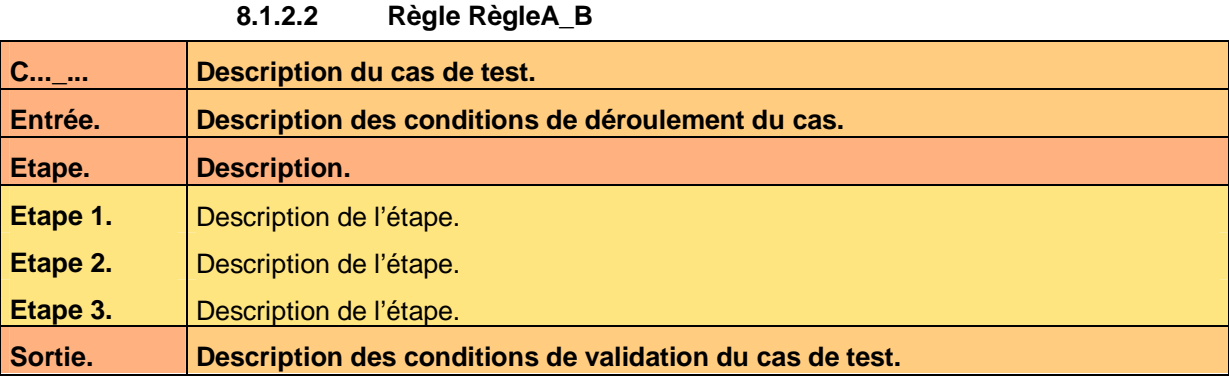

**Tableau 32 – Test de la règle B de l'appel de service AppelA** 

# **8.2 Appel de service AppelB**

## **8.2.1 Prototypes**

#### **8.2.1.1 Prototype PrototypeB\_A**

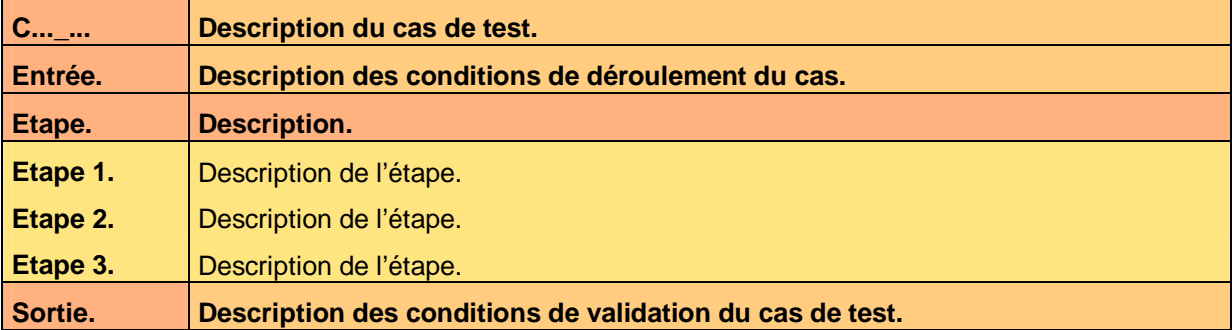

#### **Tableau 33 – Test du prototype A de l'appel de service AppelB**

#### **8.2.1.2 Prototype PrototypeB\_B**

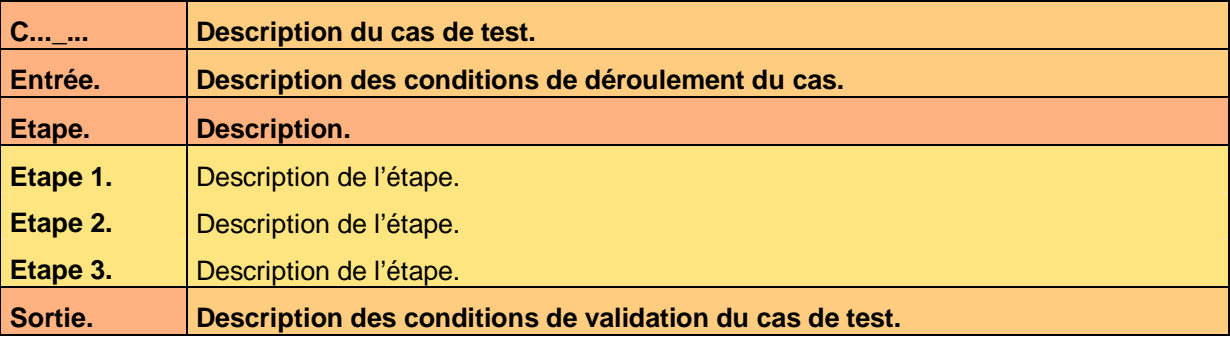

**Tableau 34 – Test du prototype B de l'appel de service AppelB** 

### **8.2.2 Règles de contrôle de validité**

### **8.2.2.1 Règle RègleB\_A**

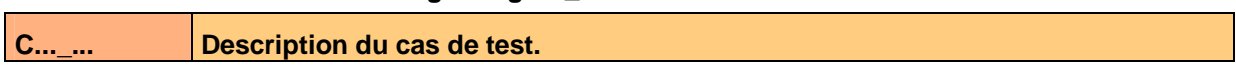

Ce document est la propriété d'*Up ! Assets Management*. Tous droits réservés. Page 19 sur 26

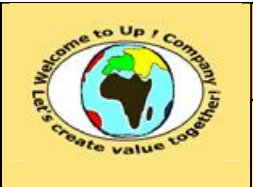

**Référence :** UpComp-Plan Qualité-000049-A Modèle de spécification de validité des composants.doc

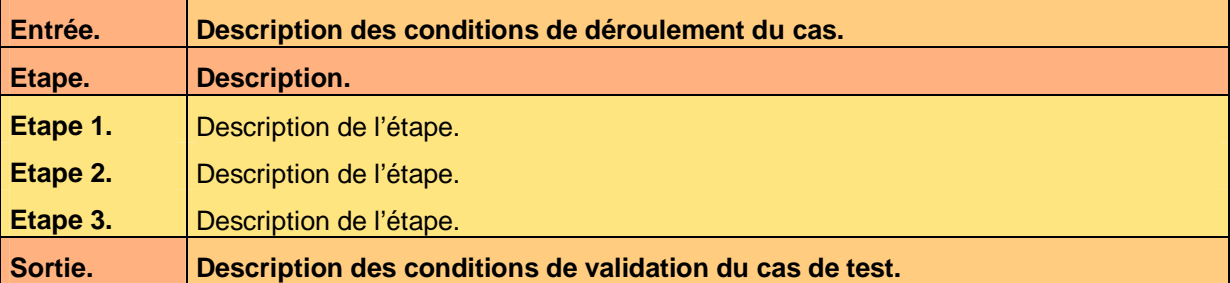

**Tableau 35 – Test de la règle A de l'appel de service AppelB** 

#### **8.2.2.2 Règle RègleB\_B**

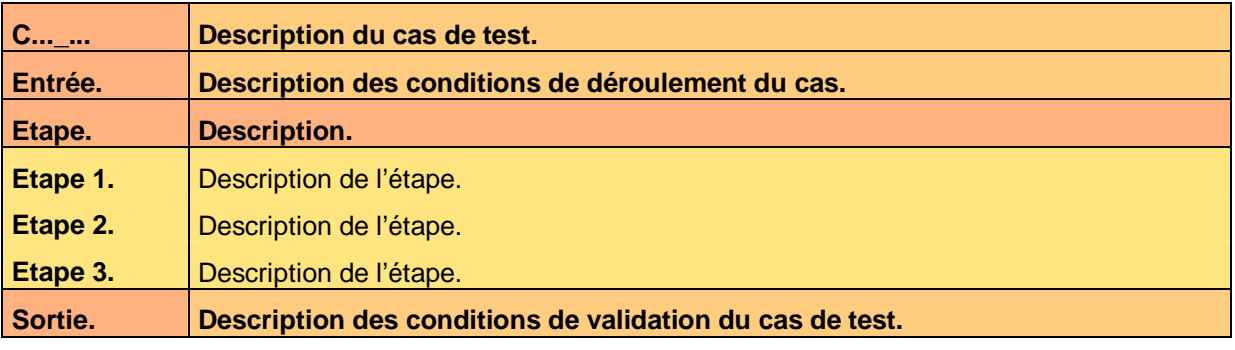

**Tableau 36 – Test de la règle B de l'appel de service AppelB** 

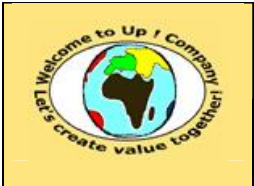

**Référence :** UpComp-Plan Qualité-000049-A Modèle de spécification de validité des composants.doc

# **9 Echanges de données**

# **9.1 Echanges de données EchangeA**

## **9.1.1 Exécution**

#### **9.1.1.1 Exécution ExécutionA\_A**

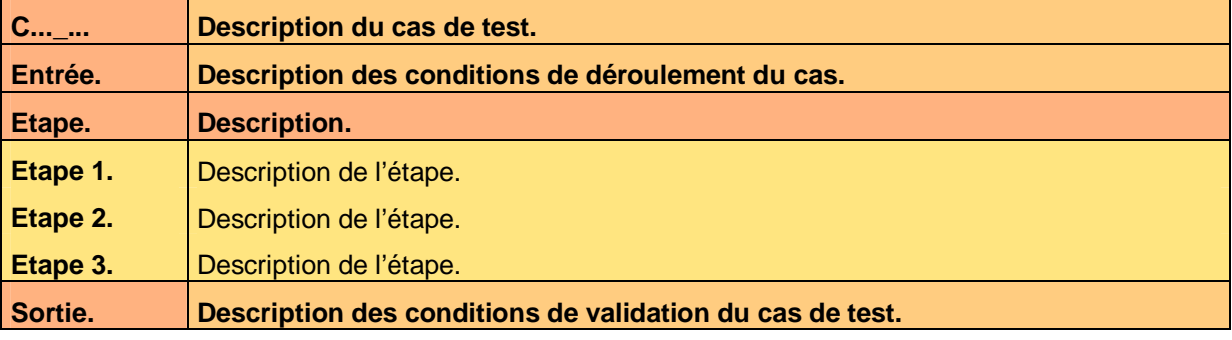

**Tableau 37 – Test de l'exécution A de l'échange de données EchangeA** 

#### **9.1.1.2 Exécution ExécutionA\_B**

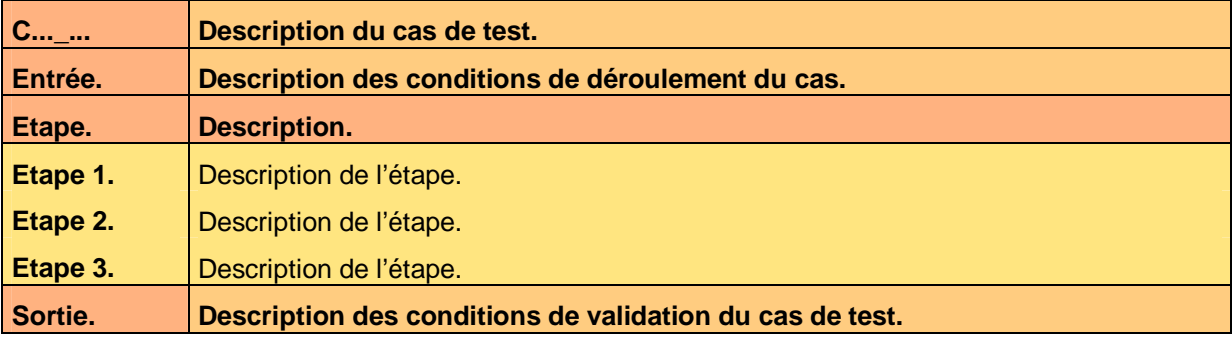

**Tableau 38 – Test de l'exécution B de l'échange de données EchangeA** 

## **9.1.2 Règles de contrôle de validité**

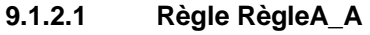

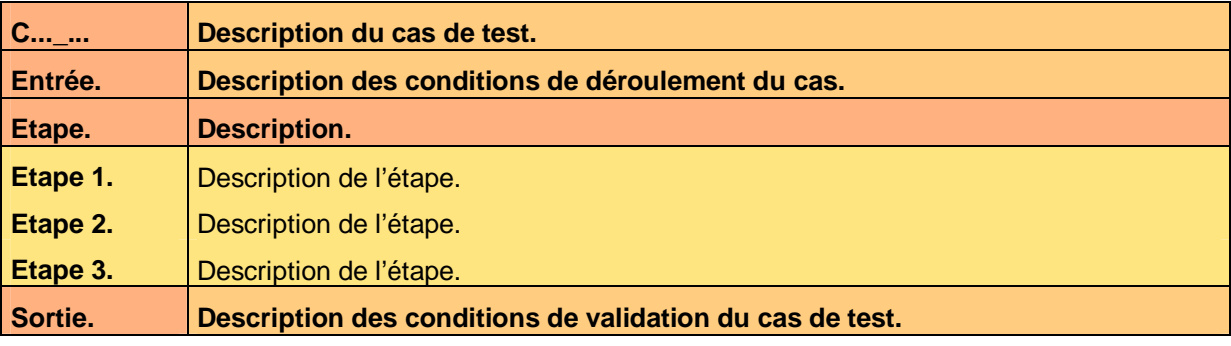

#### **Tableau 39 – Test de la règle A de l'échange de données EchangeA**

Ce document est la propriété d'*Up ! Assets Management*. Tous droits réservés. Page 21 sur 26

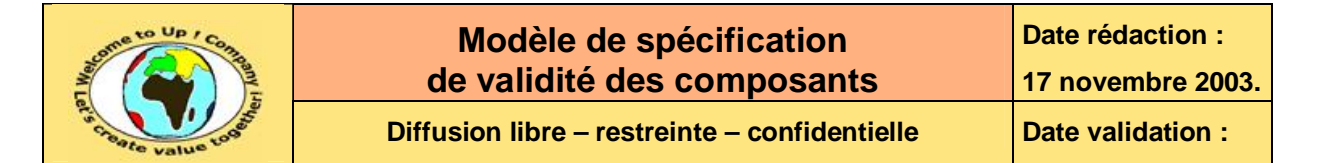

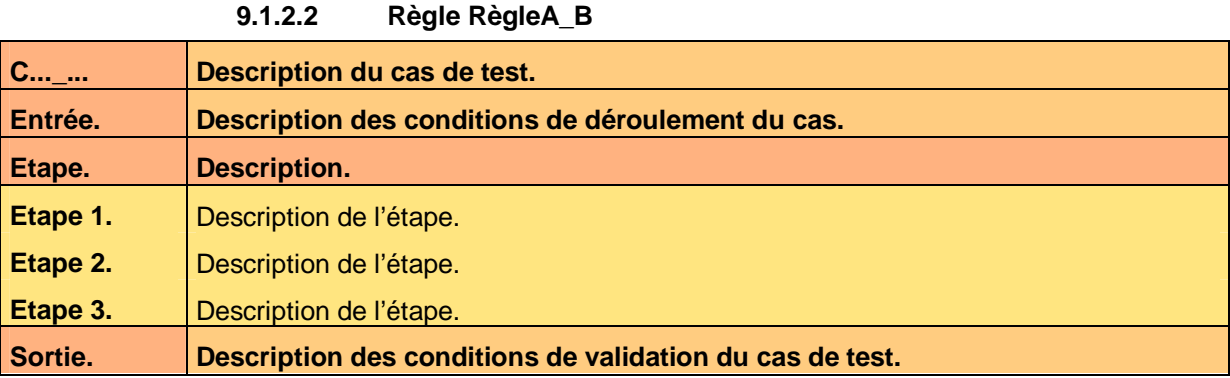

**Tableau 40 – Test de la règle B de l'échange de données EchangeA** 

# **9.2 Echanges de données EchangeB**

## **9.2.1 Exécution**

#### **9.2.1.1 Exécution ExécutionB\_A**

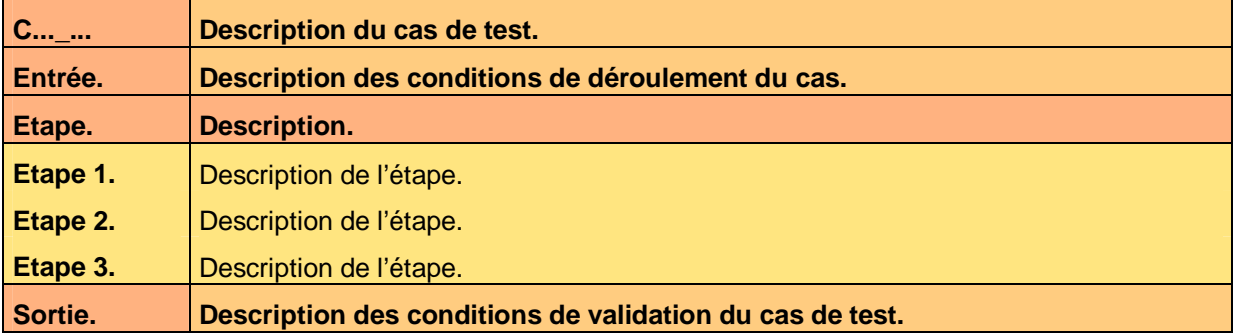

**Tableau 41 – Test de l'exécution A de l'échange de données EchangeB** 

#### **9.2.1.2 Exécution ExécutionB\_B**

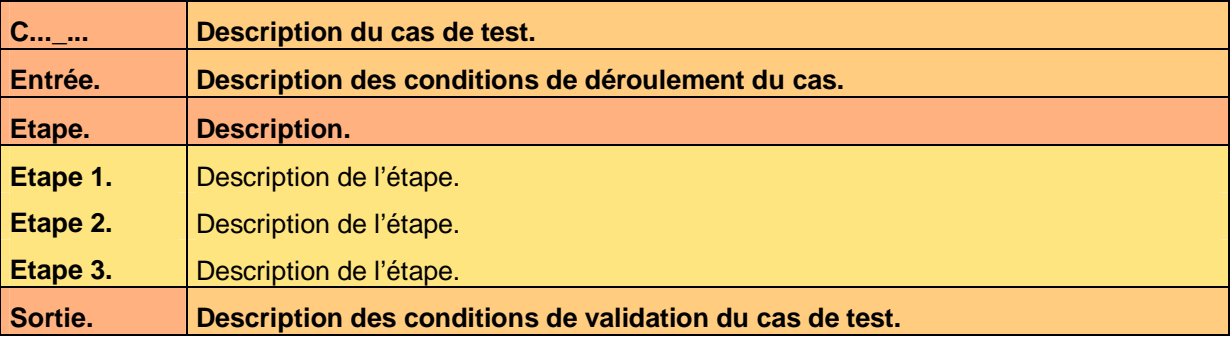

**Tableau 42 – Test de l'exécution B de l'échange de données EchangeB** 

## **9.2.2 Règles de contrôle de validité**

### **9.2.2.1 Règle RègleB\_A**

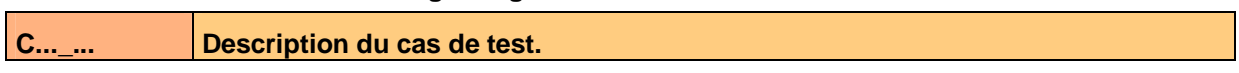

Ce document est la propriété d'*Up ! Assets Management*. Tous droits réservés. Page 22 sur 26

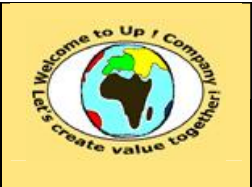

**Référence :** UpComp-Plan Qualité-000049-A Modèle de spécification de validité des composants.doc

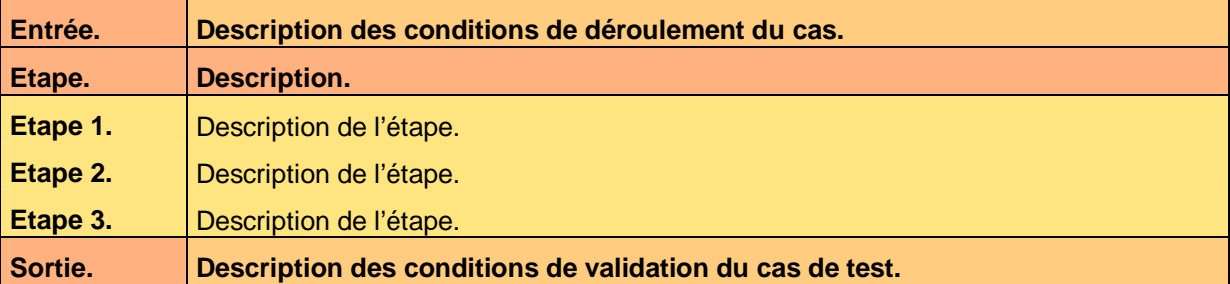

**Tableau 43 – Test de la règle A de l'échange de données EchangeB** 

#### **9.2.2.2 Règle RègleB\_B**

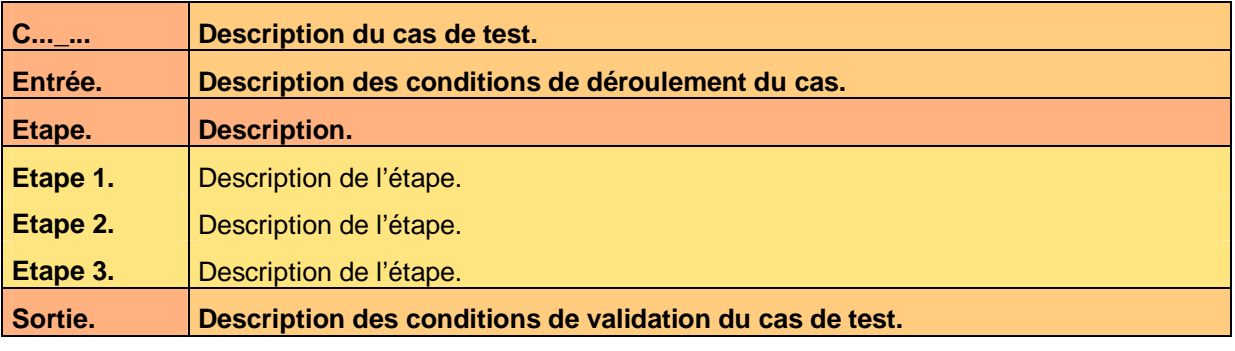

**Tableau 44 – Test de la règle B de l'échange de données EchangeB** 

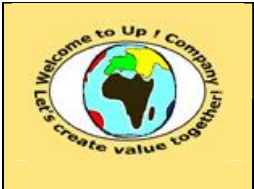

**Référence :** UpComp-Plan Qualité-000049-A Modèle de spécification de validité des composants.doc

# **10 Autres programmes batch**

# **10.1 Programme batch BatchA**

## **10.1.1 Exécution**

### **10.1.1.1 Exécution ExécutionA\_A**

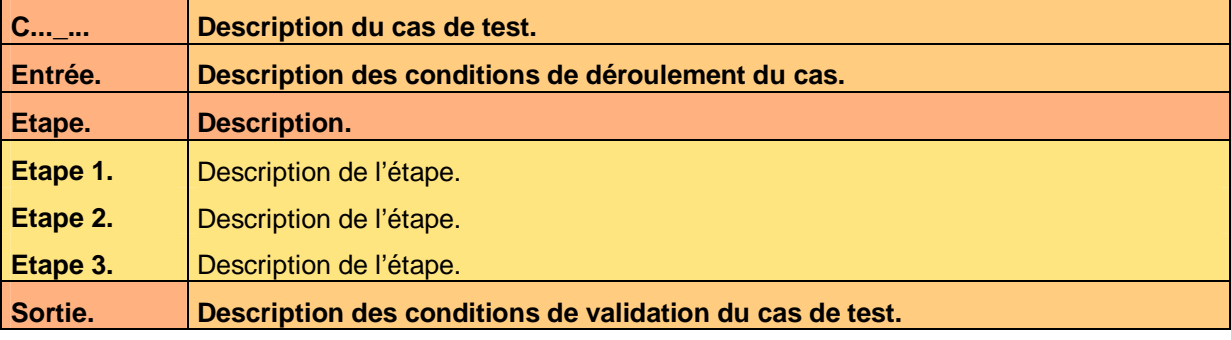

**Tableau 45 – Test de l'exécution A du programme batch BatchA** 

#### **10.1.1.2 Exécution ExécutionA\_B**

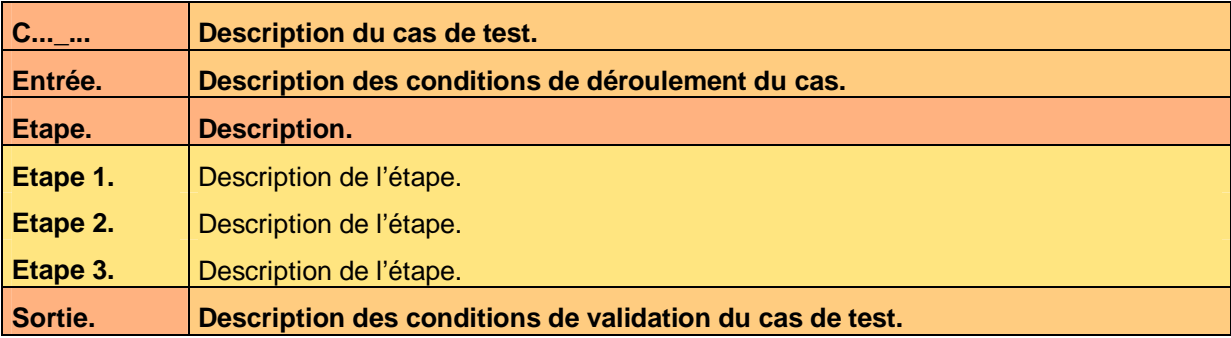

**Tableau 46 – Test de l'exécution B du programme batch BatchA** 

## **10.1.2 Règles de contrôle de validité**

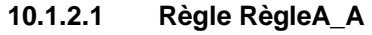

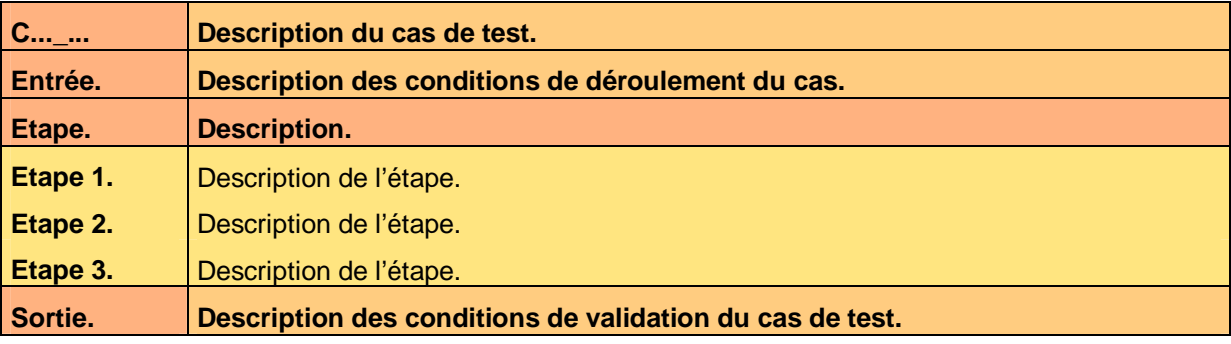

#### **Tableau 47 – Test de la règle A du programme batch BatchA**

Ce document est la propriété d'*Up ! Assets Management*. Tous droits réservés. Page 24 sur 26

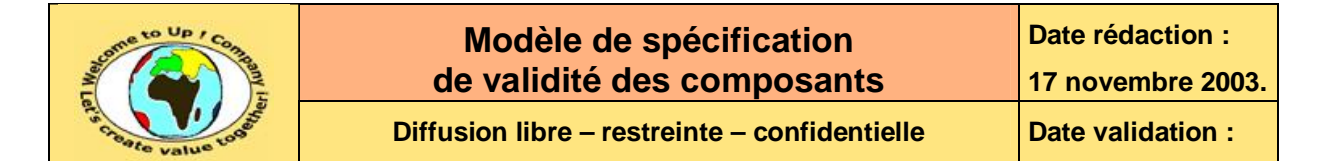

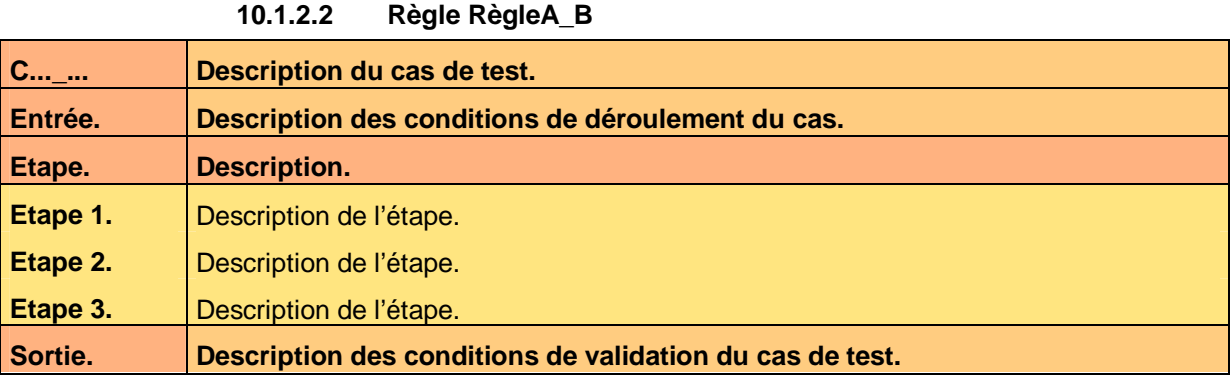

**Tableau 48 – Test de la règle B du programme batch BatchA** 

# **10.2 Programme batch BatchB**

## **10.2.1 Exécution**

#### **10.2.1.1 Exécution ExécutionB\_A**

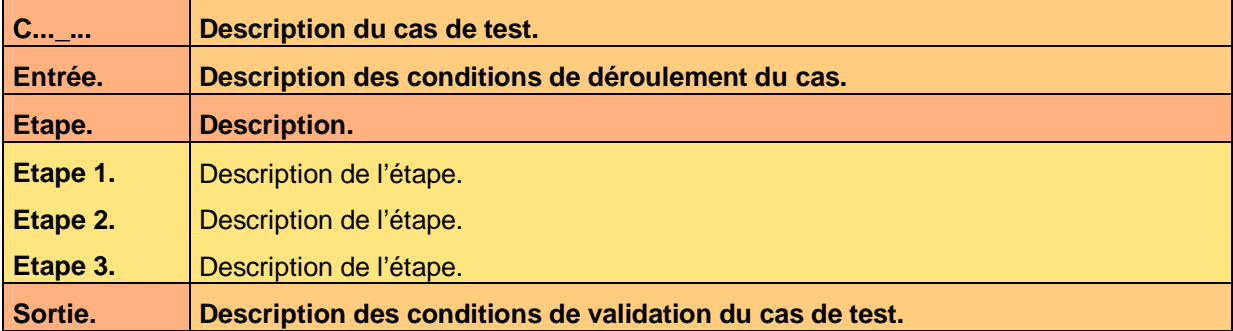

**Tableau 49 – Test de l'exécution A du programme batch BatchB** 

#### **10.2.1.2 Exécution ExécutionB\_B**

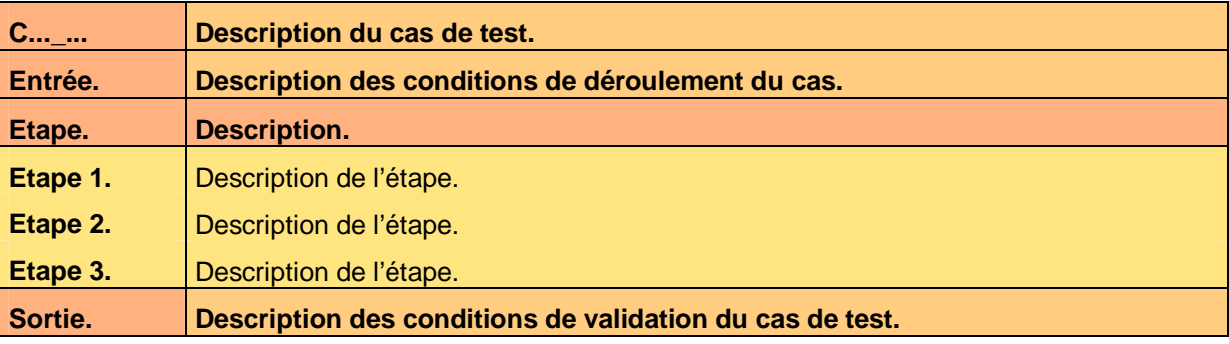

**Tableau 50 – Test de l'exécution B du programme batch BatchB** 

## **10.2.2 Règles de contrôle de validité**

### **10.2.2.1 Règle RègleB\_A**

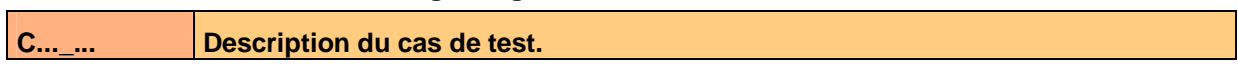

Ce document est la propriété d'*Up ! Assets Management*. Tous droits réservés. Page 25 sur 26

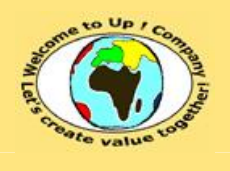

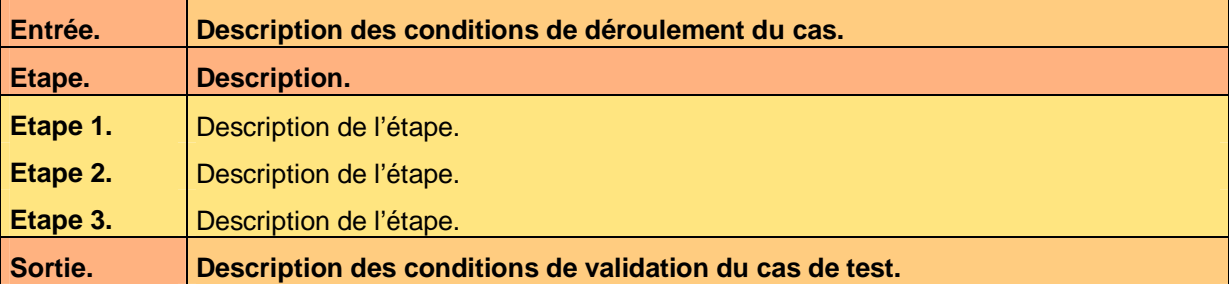

**Tableau 51 – Test de la règle A du programme batch BatchB** 

#### **10.2.2.2 Règle RègleB\_B**

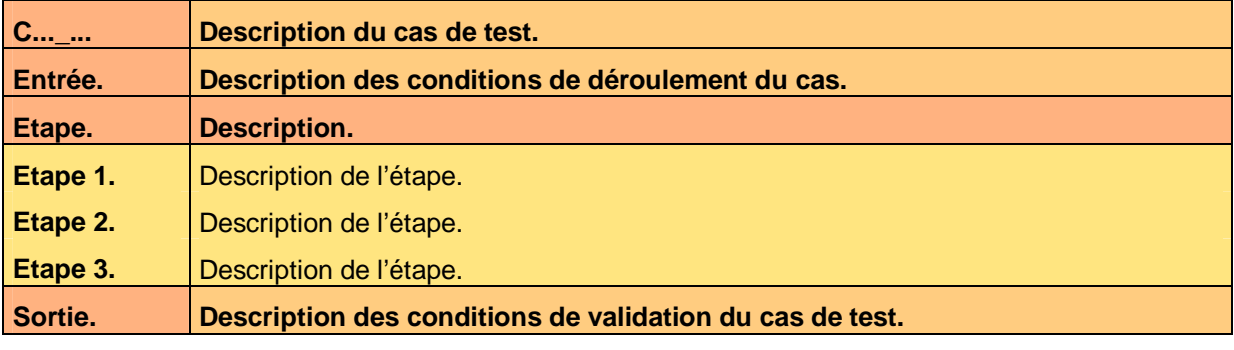

**Tableau 52 – Test de la règle B du programme batch BatchB** 

# **Fin de document**